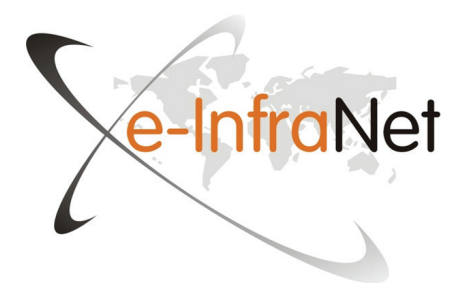

# **Green Sustainable Data Centres**

Data Centre Facilities

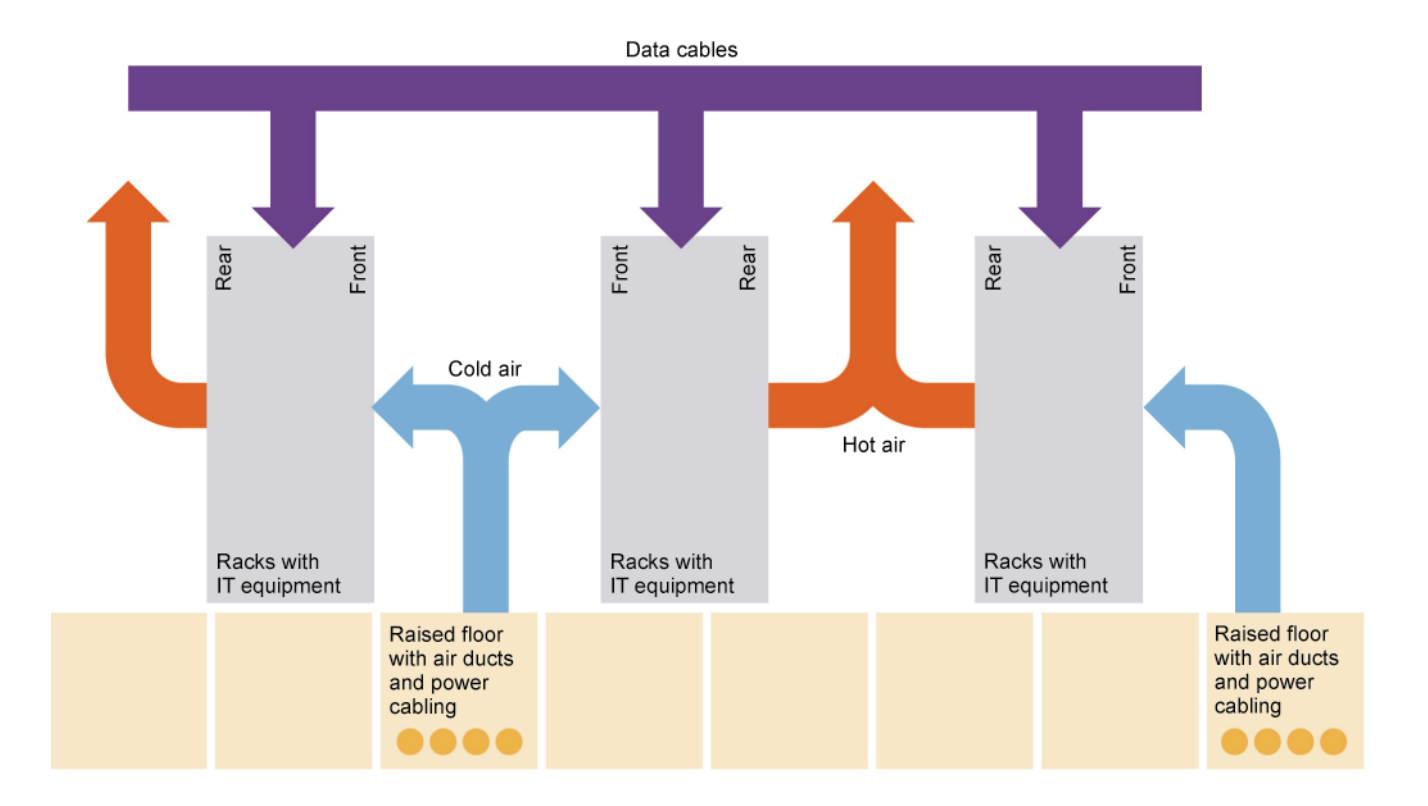

This course is produced under the authority of e-Infranet: http://e-infranet.eu/

Course team prof. dr. Colin Pattinson, Leeds Beckett University (United Kingdom), course chairman and author of Chapter 1 and 7 prof. dr. Ilmars Slaidins, Riga Technical University (Latvia), assessment material development: Study Guide dr. Anda Counotte, Open Universiteit (The Netherlands), distance learning material development, editor- in-chief dr. Paulo Carreira, IST, Universidade de Lisboa(Portugal), author of Chapter 8 Damian Dalton, MSc, University College Dublin (Ireland), author of Chapter 5 and 6 Johan De Gelas, MSc, University College of West Flanders (Belgium), author of Chapter 3 and 4 dr. César Gómez-Martin, CénitS - Supercomputing Center and University of Extremadura (Spain), author of Checklist Data Centre Audit Joona Tolonen, MSc, Kajaani University of Applied Sciences (Finland), author of Chapter 2

Program direction

prof. dr. Colin Pattinson, Leeds Beckett University (United Kingdom), prof. dr. Ilmars Slaidins, Riga Technical University (Latvia) dr. Anda Counotte, Open Universiteit (The Netherlands)

Hosting and Lay-out http://portal.ou.nl/web/green-sustainabledata-centres Arnold van der Leer, MSc Maria Wienbröker-Kampermann Open Universiteit in the Netherlands

This course is published under Creative Commons Licence, see http://creativecommons.org/

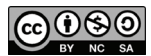

First edition 2014

# **Data Centre Facilities**

Introduction *1*

Core of Study *1*

- 1 Facilities of a Data Centre *1*
	- 1.1 Configuration of a Data Centre *1*
	- 1.2 Cooling *3*
	- 1.2.1 Basics of Cooling *4*
	- 1.2.2 The Nature of Humidity *5*
- 2 The Green Grid XUE Family of Metrics *7*
	- 2.1 Power Usage Effectiveness Metric *7*
	- Carbon Usage Effectiveness 10
	- 2.3 Water Usage Effectiveness *11*
- 2.4 Other metrics *12*
	- 2.4.1 Net Power Usage Effectiveness *12*
	- 2.4.2 Corporate Average Data Centre Efficiency *12*
	- 2.4.3 Computer Units per Second *13*
- 3 Process for Data Centre Energy Efficiency *14*
	- 3.1 Audit & Measure *14*
	- 3.2 Fix the Basics *14*
	- 3.3 Automate *15*
	- 3.4 Monitor & Improve *15*
	- 3.5 Data Centre Maturity Model *15*
- 4 Improving Data Centre Cooling and Energy Efficiency *16*
	- 4.1 Cold aisle and underfloor air containment *16*
	- 4.2 Modular Data Centre *18*
	- 4.3 Approval for Energy Efficiency Projets *19*
- 5 Tier Classification *20*

Summary *20*

Literature *21*

Model Answers *23*

– Answers to Reflection Questions *23*

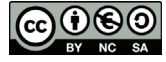

Chapter 2

# **Data Centre Facilities**

*Joona Toolonen*  Kajaani University of Applied Sciences

# I N T R O D U C T I O N

This module *Data Centre Facilities* will focus on the aspects affecting the energy efficiency of a data centre. It aims to describe the basic mechanism of how energy is used in a facility and what actions will reduce the energy usage hence increase the efficiency and profitability of a facility.

This module is relevant to those administrating an IT facility who wish to increase the efficiency and decrease the costs of running such facility. The practical tasks within this module allow students to apply the theory to their own data centre.

#### LEARNING OBJECTIVES

After you studied this chapter we expect that you are able to

- describe the main building blocks of the facilities of a datacentre.
- describe the main energy consumption mechanism of a data centre
- understand the limitations of PUE, know other metrics and create an overall picture of different metrics working together
- understand how to make the most of energy measurement in a data centre
- formulate basic advice and plan how to reduce energy consumption in a data centre.

#### *Study hints*

The purpose of this chapter is to give an overview of the energy efficiency of facilities of a data centre. The workload is approximately 8 hours.

CORE OF STUDY

# 1 **Facilities of a Data Centre**

The number of data centres is increasing dramatically as modern cloud and web services gain popularity. At the same time energy price increases create pressure for service providers to offer more with less. Data centres need to be more efficient and all aspects need to be taken in consideration – including data centre facilities. [1]

# 1.1 CONFIGURATION OF A DATA CENTRE

The key purpose of a data centre is computing. Because the IT equipment needs a controlled environment, a data centre consists of a lot of other things than just IT equipment. Facilities need cooling, security, lighting and convenience equipment to run. All this equipment need electricity and are targets when reducing energy consumption in a data centre and

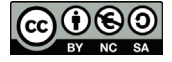

aiming for greener environments. Some of the equipment takes relatively more energy than others so the possibility to save energy is greater in those areas. One of the biggest ones is cooling.

A data centre *cooling* system removes the heat generated by the equipment. To remove heat, the cooling system must employ some hierarchy of loop systems, each bringing in a cold medium that warms up via some form of heat exchange and is somehow cooled back again.  $[1]$ *Cooling*

> An open loop system replaces the outgoing warm medium with a cool supply from the outside, so that each cycle through the loop uses new material. A closed-loop system recirculates the same medium again and again, transferring heat to an upper loop in a heat exchanger, and eventually the environment. All systems must contain a route to the outside environment for ultimate heat rejection. [1]

A typical data centre cooling system, its power and cooling flow are described in figure 1.

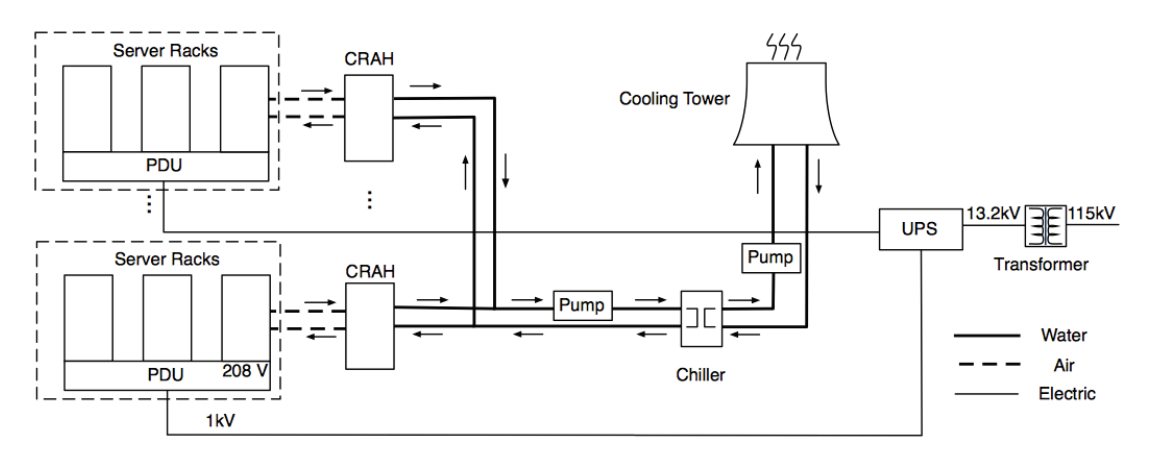

FIGURE 1 Power and Cooling flow in a datacentre (Pelley, et al., 2009)

*Server Racks* are standardized frames for mounting multiple equipment modules such as servers and switches. A power distribution unit (*PDU*) is a device fitted with multiple outputs designed to distribute electric power, especially to racks of computers and networking equipment located within data centres. [23] Servers and IT equipment are discussed more thoroughly in other Chapters. *Server Rack* 

*Chiller* 

Computer room air handling unit (*CRAH*) is a device that uses circulating chilled water to remove heat and it must be used in conjunction with a *chiller*. A chiller is a device used to produce large volumes of chilled water that is then distributed to CRAH units. Usage of CRAH and chiller units leads to an increased consumption of water. [3] *Pumps* keep the fluids moving in the loop system and *a cooling tower* cools a water stream by evaporating a portion of it into the atmosphere. The temperature of the water drops significantly in the process. In Figure 1 the cooling is provided by water which is cooled with air in a Cooling tower. Another possible cooling mechanism is air conditioning.

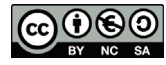

An *uninterruptible power supply (UPS)* is an electrical device that provides power to a data centre when the input source fails. UPS provides protection from input power interruptions practically instantaneously. UPS and power distribution in general is typically the second biggest source of power consumption in a data centre. *Uninterruptible power supply (UPS)* 

A *transformer* takes care of transforming the input power source to a right level for data centre equipment. *Transformer* 

#### 1.2 COOLING

Because cooling consumes a substantial amount of energy, much research is on efficient cooling. Cooling is necessary because the IT equipment works in a specific temperature range and produces heat during operation: this heat may be sufficient to cause the overall temperature to exceed the safe operating range.

In figure 2 is described typical distribution of energy usage in a conventional data centre with a PUE of 2.0. [1] PUE is an acronym for Power Usage Effectiveness and is discussed more thoroughly *in section 1.2.2.* 

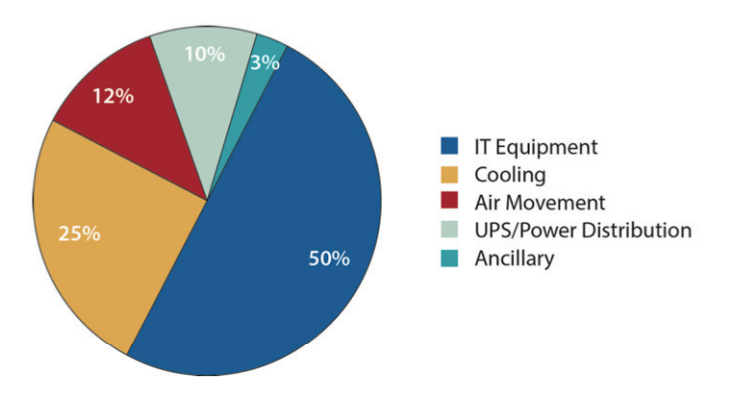

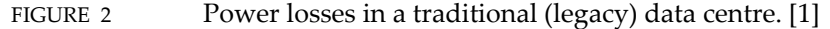

Figure 2 describes a traditional data centre whose PUE value is 2.0: If all cooling losses (25%) were eliminated, the PUE would drop to 1.26, whereas a zero-loss UPS system (10%) would only yield a PUE of 1.8. Typically, the worse a facility's PUE is, the higher the percentage of the total loss coming from the cooling system. Intuitively, there are few ways to introduce inefficiency into a power distribution system, but many more ways to do that for cooling. Much of this poor efficiency is caused by a historical lack of attention to efficiency, not by inherent limitations imposed by physics. Less than ten years ago, PUEs weren't formally used and a total overhead of 20% was considered unthinkably low. [1]

Recently, we have seen a focus on metrics for measuring Data Centre Energy Efficiency – also metrics beyond PUE. The emphasis is on cooling because of its importance when considering investments for saving energy in a data centre. This chapter introduces some of the best and most well known practices of biggest data centre providers and the latest research results into cooling data centres. General guidelines, tools and principles are presented for how to improve overall performance of a facility.

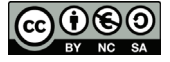

# 1.2.1 *Basics of Cooling*

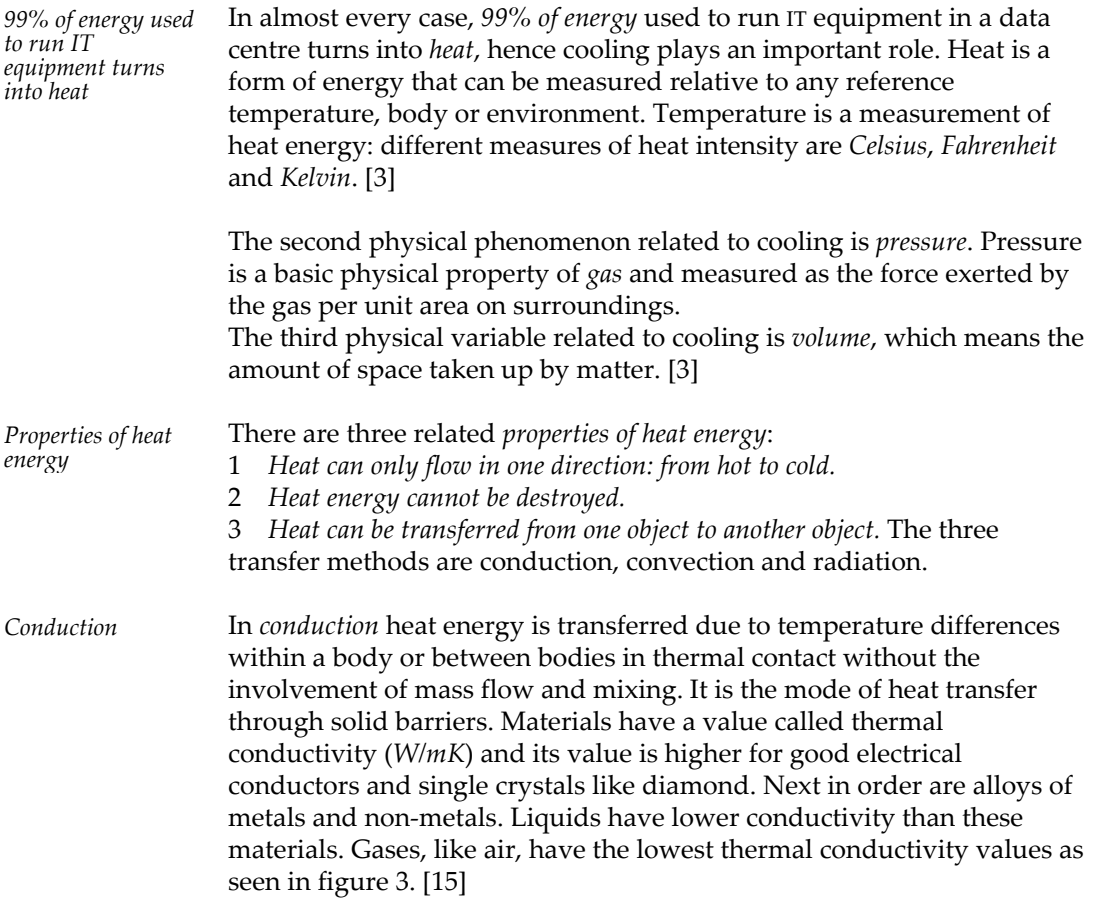

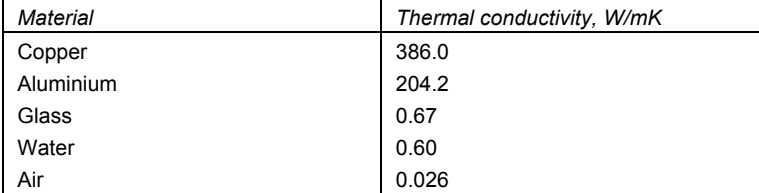

FIGURE 3 Thermal conductivity of some materials at 293K [15]

In *convection* heat transfers energy is transferred as heat to a flowing fluid or gas at the surface over which the flow occurs. This mode is basically conduction in a very thin fluid layer at the surface and then mixing caused by the flow. The heat flow is independent of the properties of the material of the surface and depends only on the fluid properties. *Convection most important* 

> Convection is the *most important* mode of transferring heat from a surface.

Convection is not as pure a mode as conduction or radiation and hence involves several parameters. If the flow is caused by external means like fans, then the mode is known as *forced convection*. If the flow is due to the buoyant forces caused by temperature difference in the fluid body, then the mode is known as *free* or *natural convection*. In the design process thus the convection mode becomes the most important one in the point of view of application. [15]

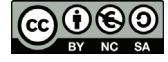

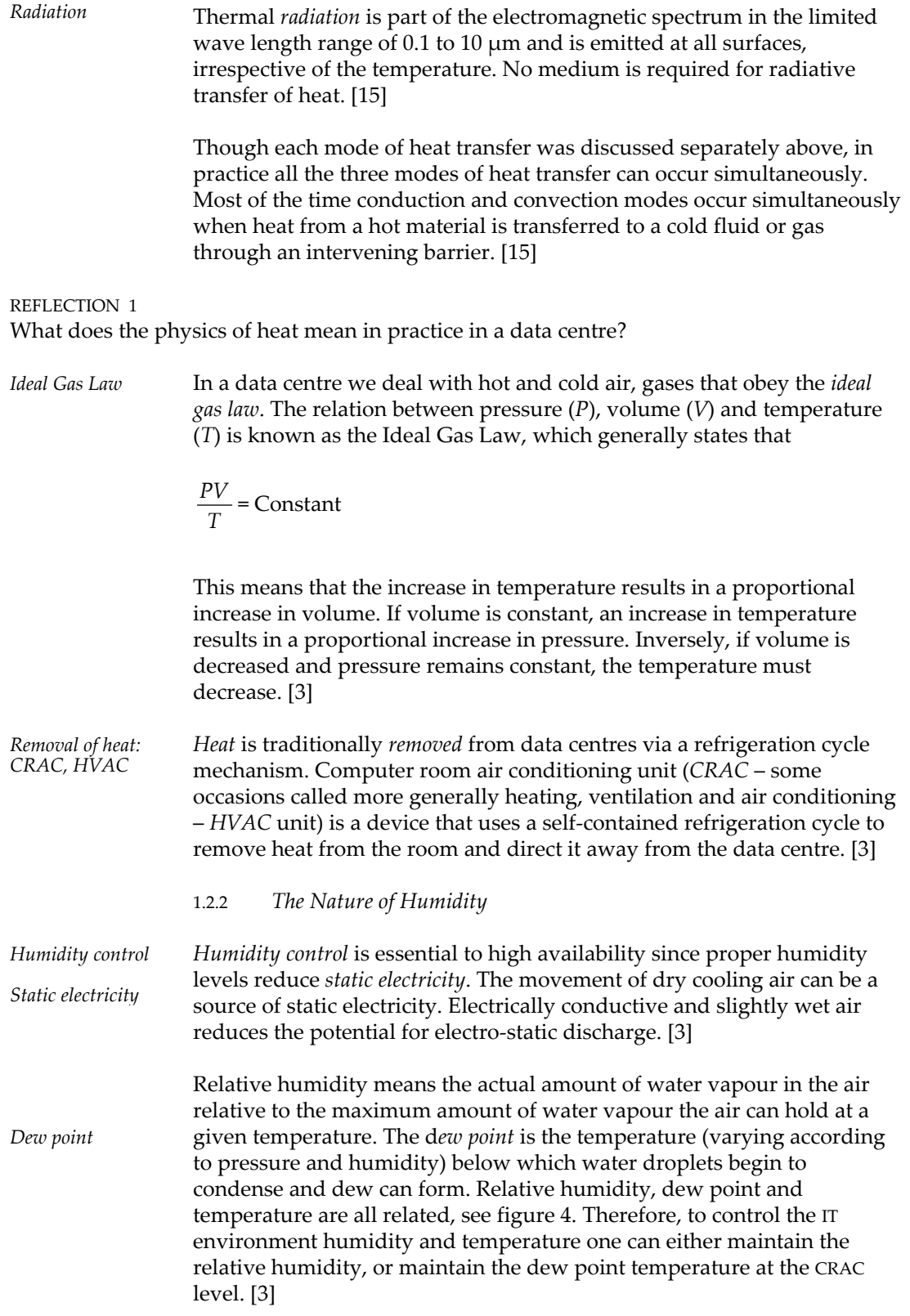

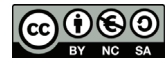

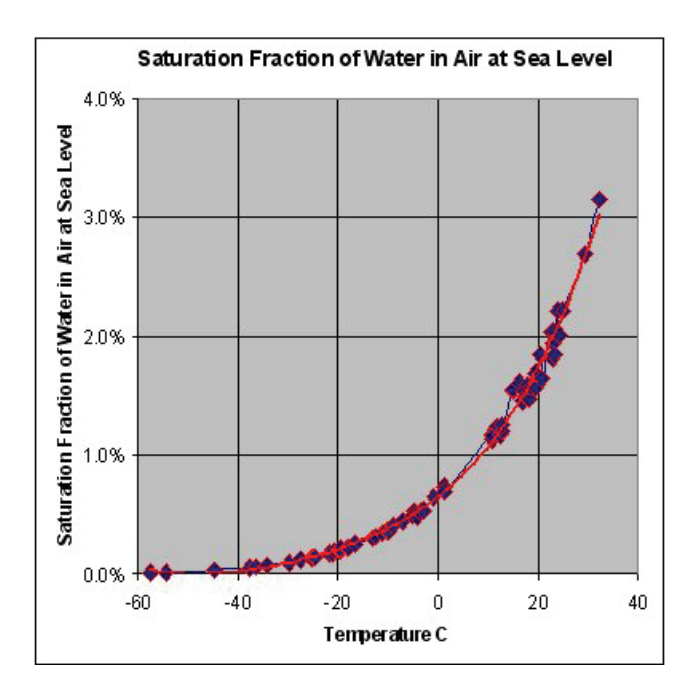

FIGURE 4 Dew point: This graph shows the maximum percentage, by mass, of water vapour that air at sea-level across a range of temperatures can contain. (Wikipedia, retrieved 030114)

If a data centre is controlled based on relative humidity, the increase in temperature causes more moisture to be added. In a data centre with two CRAC units with the same relative humidity settings (e.g. 45%), if the air in that room is returning to the CRACs at different temperatures, the higher temperature return air will have more water added to it by the humidifier in the CRAC unit than the lower temperature return air will. When a room contains several CRAC units set to maintain the same relative humidity setting the unequal addition of moisture among the units can eventually trigger one or more of the units to go into dehumidification mode. The other CRAC units will detect the resulting drop in humidity and will increase their own humidification to compensate. In an unmonitored room containing several CRAC units, it is possible to have half the room's cooling units adding humidity while the other half work to reduce it.

This condition is known as *demand fighting*. [3] *Demand fighting*

#### REFLECTION 2

How is humidity controlled in your data centre and why is it important?

Uncoordinated CRACs fall short of cooling capacity and cause higher operating costs. CRAC units have four operating modes: *Cooling*, *heating*, *humidification* and *dehumidification*. While two of these operating modes may occur at the same time (e.g. cooling and dehumidification), all systems within a defined area should always be operating in the same mode. Demand fighting can have drastic effects on the efficiency of the CRAC system leading to a reduction in the cooling capacity, and is one of the primary causes of excessive energy consumption in IT environments. If not addressed, this problem can result in a 20 - 30% reduction in efficiency. [3]

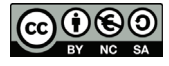

*Dew point control* of IT environment is more cost effective than relative humidity control, as it greatly reduces the frequency of demand fighting. This is due to the fact that as air temperature in an IT environment increases its dew point stays the same. For example, air at 38°C exiting a piece of computer equipment has exactly the same dew point as the 27°C air entering the computer. Maximum cold aisle air temperature defined by the ASHRAE (American Society of Heating, Refrigerating and Air Conditioning Engineers) is 27°C. Relative humidity and measured air temperature are always related to any specific dew point temperature. When several CRAC units are set to maintain humidity via dew point large differences in return air temperature will not drive excessive humidification or dehumidification in different units. All cooling units simply maintain humidity based on actual amount of water required in each pound of air that passes through the unit. [3] People in a data centre, and leaking or un-insulated water pipes can increase humidity in the IT environment, while the air conditioning process and infiltration by drier outside air can decrease humidity. Minimizing the factors that affect humidity internal to the IT *Dew point control* 

environment is equally as important as controlling external factors. By controlling both the internal and external factors that affect humidity levels in the data centre, the performance of the systems that have been designed to regulate humidity may be maximized. [3]

# 2 **The Green Grid XUE Family of Metrics**

In Chapter 1 we introduced the performance metrics relevant to a data centre. We have seen that the IT equipment works in a controlled environment. The purpose is to *minimise the energy consumption* from as well the IT equipment as the auxiliaries. In this section we will explain what these metrics are. In this chapter we focus on the improvement of cooling and in Chapters 3 and 4 on the improvement of the IT equipment. In Chapter 5 and 6 we learn the best way to collect and control these metrics.

The Green Grid introduced PUE as a metric in 2007. [17] Over the years the limitations of PUE were recognized and in 2010 [6] The Green Grid introduced two other metrics CUE and WUE to improve the metrics of the energy efficiency of a data centre.

REFLECTION 3 How are CUE, PUE and WUE metrics related to each other?

2.1 POWER USAGE EFFECTIVENESS METRIC

Power Usage Effectiveness (*PUE*) reflects the quality of the data centre building infrastructure itself, and captures the ratio of total building power to IT power (the power consumed by the actual computing and network equipment, etc.).

PUE = Facility power<br>
IT Equipment power

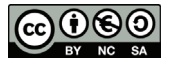

*Minimise the energy consumption* 

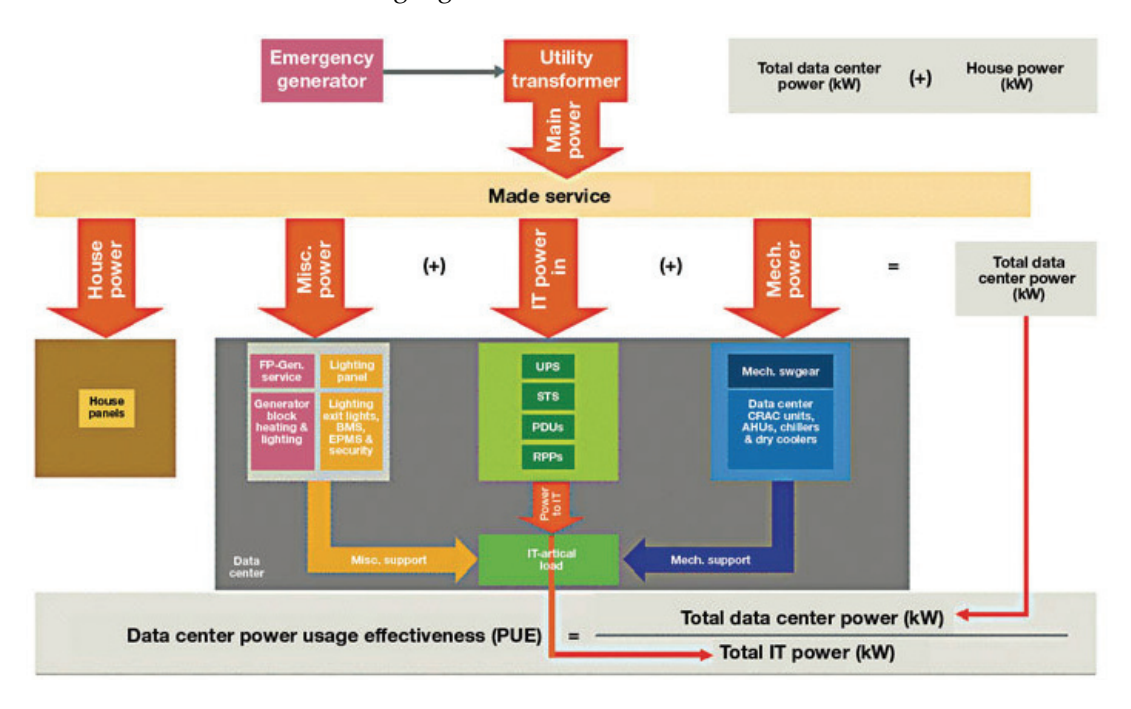

Relationships between data centre components and PUE are described in the following Figure 5.

# FIGURE 5 Data Centre Components and PUE (Salim, 2009)

There are four categories of PUE measurement, moving from lower accuracy in PUE Category 0, to higher accuracy in PUE Category 3. The categories differ in what is measured (instantaneous power vs. cumulative energy) and where it is measured, as shown in figure 6 [22]

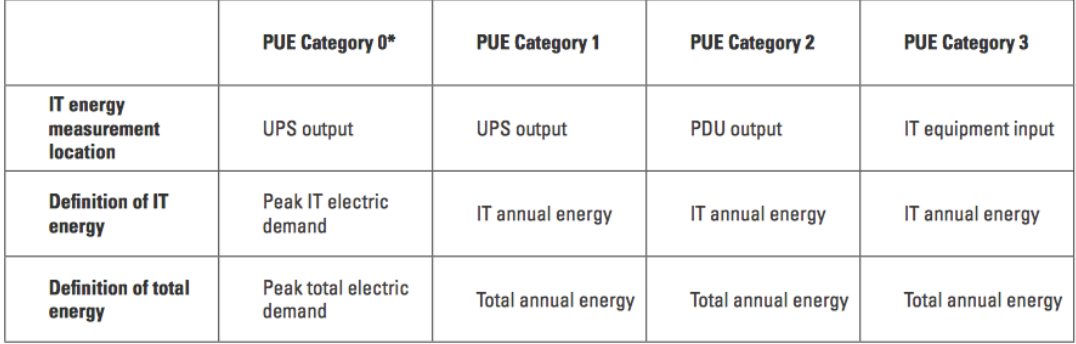

\* For PUE Category 0, the measurements are electric demand

FIGURE 6 Different PUE categories [22]

The ideal PUE is 1. In that case the energy is consumed only by the IT equipment. The research aims to achieve the situation in which the auxiliaries use as little energy as possible. This leads to optimization of cooling techniques, for example hot and cold aisles: see section 4.1. But efficient data centres seek to optimize further. They aim to use as little energy as possible in the IT equipment. This is achieved by consolidation, virtualization and other techniques. This will be discussed in Chapter 4.

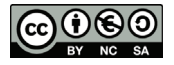

PUE has gained a lot of traction as a data centre efficiency metric since widespread reporting started around 2009. Historically, the PUE for the average data centre has been embarrassingly poor. According to a 2006 study [4], 85% of current data centres were estimated to have a PUE of greater than 3.0. In other words, the building's mechanical and electrical systems consumed twice as much power as the actual computing load. Only 5% had a PUE of 2.0 or better. [1]

A subsequent EPA survey of over 100 data centres reported an average PUE value of 1.91 and a 2012 Uptime Institute survey of over 1100 data centres covering a range of geographies and data centre sizes reported average PUE values between 1.8 and 1.89. The distribution of results is shown in Figure 7. The study noted *cold/hot aisle containment* (CAC/HAC) and increased cold aisle temperature as the most common improvements implemented. Large facilities reported the biggest improvements, and about half of small data centres (<500 servers) still were not measuring PUE. [1]

*Cold/hot aisle containment: CAC and HAC* 

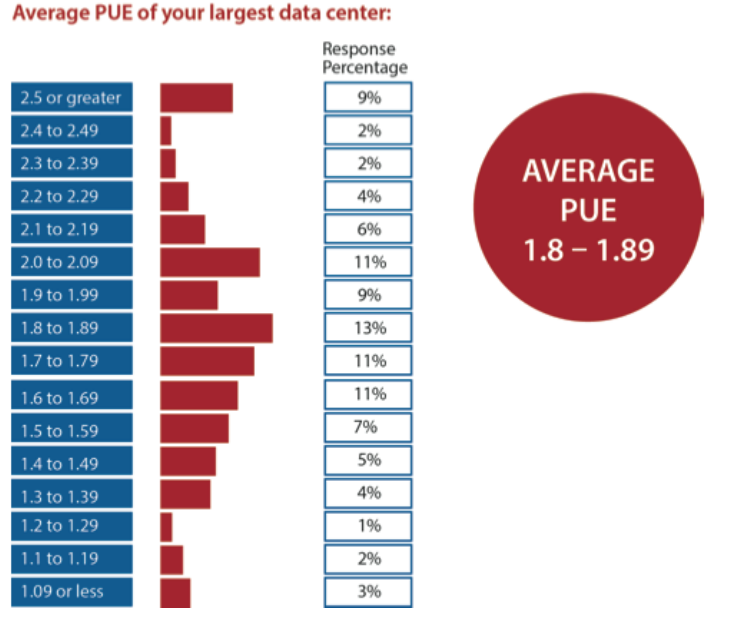

FIGURE 7 Uptime Institute survey of PUE for 1100+ data centres [1]

Measuring only PUE values has its faults and many values published by data centre operators are not directly comparable. Sometimes PUE values are used more in marketing documents to show best-case values than to describe the factual energy efficiency. [1]

The biggest factors (based on Barroso et. al. [1]) that can skew PUE values are:

– *Not all PUE measurements include the same overheads*. For example, some may include losses in the primary substation transformers, or losses in wires feeding racks from PDUs, whereas others may not.

– *Instantaneous PUEs differ from average PUEs*. Over the course of a day or a year, a facility's PUE can vary considerably. For example, during a cold day the PUE might be very low, but during the summer it might be considerably higher. Generally speaking, annual averages are most useful for comparisons.

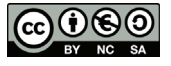

– *Some PUEs aren't real-world measurements*. Often vendors publish 'design' PUEs that are computed based on optimal operating conditions and nominal performance values, or publish a value measured during a short load test under optimal conditions.

– *Some PUEs values have higher error bars* because they are based on infrequent manual readings, or on poorly placed meters that force some PUE terms to be estimated instead of measured.

# REFLECTION 4 What are pros and cons of using a PUE value for a data centre?

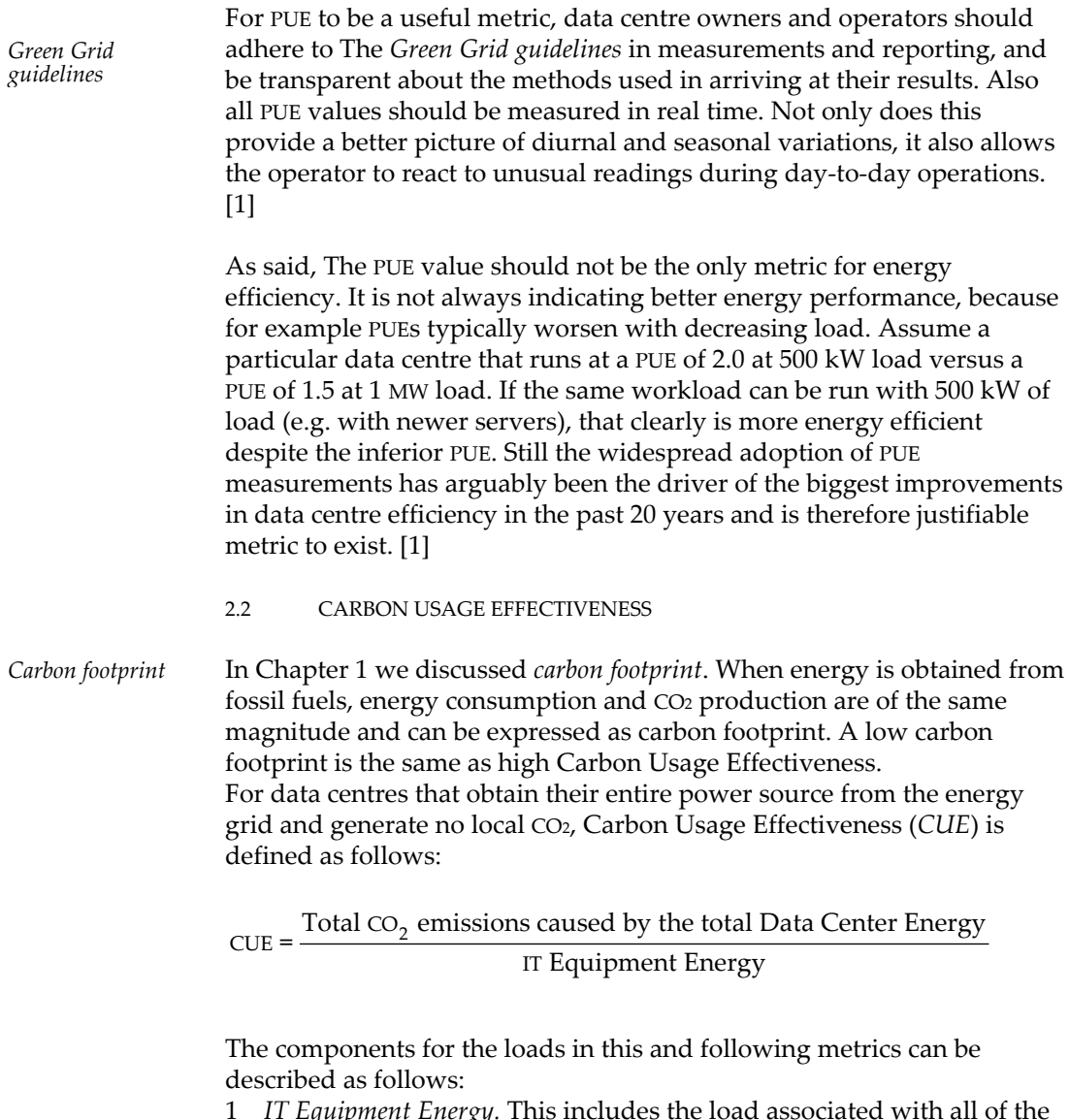

1 *IT Equipment Energy.* This includes the load associated with all of the IT equipment, including compute, storage, and network equipment, along with supplemental equipment such as KVM (keyboard, video and mouse) switches, monitors, and workstations/laptops used to monitor or otherwise control the data centre.

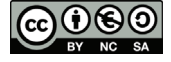

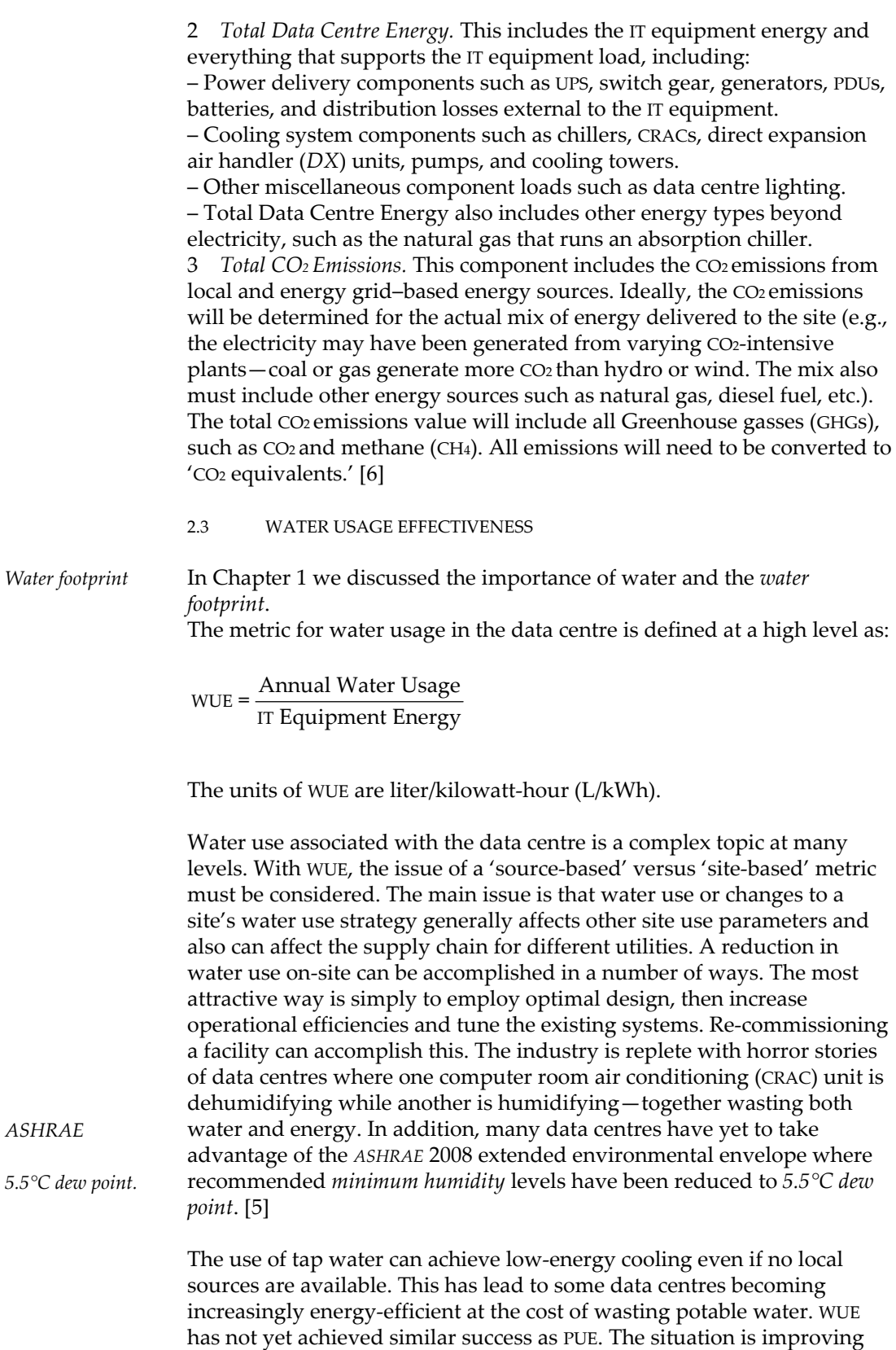

however, as based on Uptime's study, 34% of responders are already

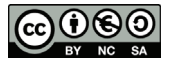

collecting water usage data. [2]

#### 2.4 OTHER METRICS

Other metrics among the xUE family have been defined. The following section describes *Net Power Usage Effectiveness*, *corporate average Data Centre Efficiency* and *Computer Units per second* metrics. Adaptation and popularity of these different metrics compared to xUE varies.

2.4.1 *Net Power Usage Effectiveness* 

The Net Power Usage Effectiveness (*NPUE*) metric was introduced by Anders Greijer from Kungliga Tekniska Högskolan in 2010. NPUE tries to take *reclaimed energy* of a data centre into account. Following formula for calculating NPUE values has been presented:

*Reclaimed energy* 

$$
\text{NPUE} = \frac{E_{\text{in}} - E_{\text{out}}}{E_{\text{it}}}
$$

Where E<sub>in</sub> is energy input for a data centre, E<sub>out</sub> energy output of a data centre and Eit energy consumption of IT equipment of a data centre.

PUE is not able to compare different kinds of cooling solutions and does not take into account the large amount of heat produced in a data centre. This limitation of the existing index gives rise to calls for an improved way of measuring energy efficiency in data centres. Greijer suggests a different index (NPUE), which can compare different cooling solutions such as *district cooling* compared to chillers. The suggested index also gives a better number to facilities that re-use the heat energy produced by the servers and the chillers. [19]

The major changes from PUE to NPUE can be summed up as: – NPUE measures the net energy flow to and from the data centre, where PUE measures the electric energy or power delivered to the data centre. – NPUE measures the energy used over a period of 12 months. The net energy to and from the data centre incorporates energy in other forms than electric energy, such as cooling in the form of district cooling to the data centre and heat energy delivered from the data centre. [19]

REFLECTION 5 What downsides and upsides do multiple measurement metrics and tools have?

2.4.2 *Corporate Average Data Centre Efficiency* 

Corporate Average Data Centre Efficiency (*CADE*) metrics was introduced by McKinsey & Company in 2008. CADE defines five levels that aim to describe combined energy efficiency of IT and facilities. CADE is defined as follows:

 $\text{CADE} = \text{AU}_{\text{fac}} \times \text{EE}_{\text{fac}} \times \text{AU}_{\text{IT}} \times \text{EE}_{\text{IT}}$ 

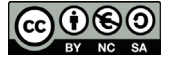

where AU<sub>fac</sub> is facility utilization, EE<sub>fac</sub> is facility energy efficiency, AU<sub>IT</sub> is IT utilization and EEIT is IT energy efficiency.

To measure how effectively the data centre uses energy coming into the facility, CADE takes the amount of power consumed by IT, or the IT load, and divides it by the total power consumed by the data centre. To determine how fully the physical equipment installed at the facility level is being used, the CADE formula divides the IT load by the facility's total capacity. This Facility Efficiency measure is then multiplied by the average CPU server utilization and yields the organization's CADE rating. An example is shown in figure 8. [20]

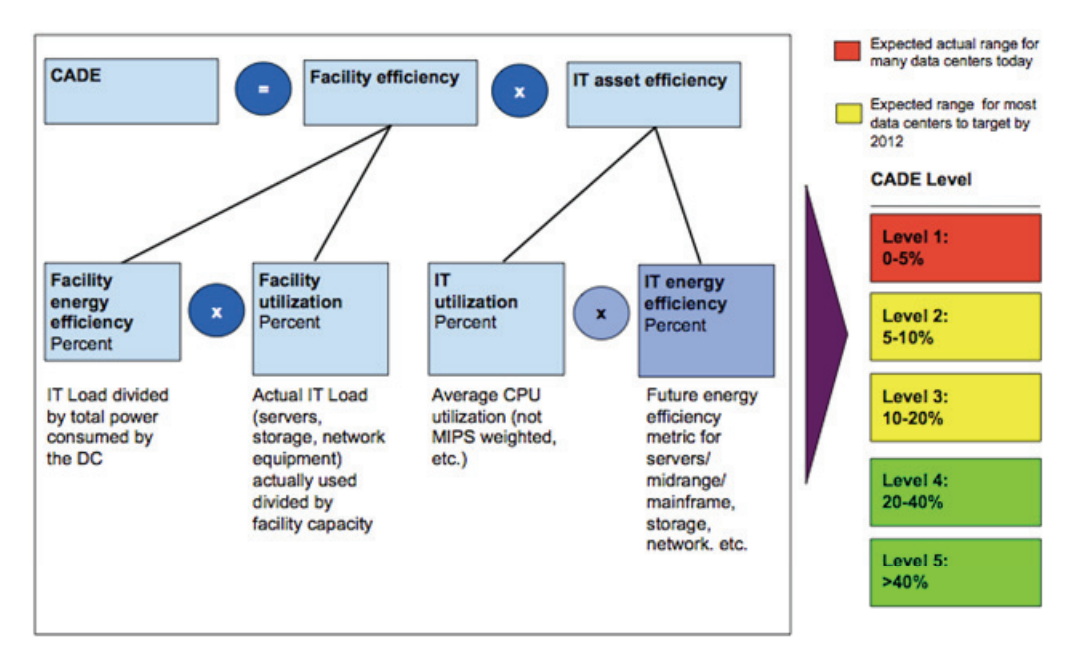

FIGURE 8 Implement metrics for Data Centre Energy Efficiency [20]

The CADE value is relatively straightforward to use and gives a good overall picture of the efficiency of a data centre. The disadvantage of the metrics is that utilization levels are based more on estimates than factual numbers. [18]

#### 2.4.3 *Computer Units per Second*

Computer Units per Second (*CUPS*) represents a proxy for a universal measure of computing output. One Mega CUPS (106 CUPS) is equal to the average server performance in 2002. CUPS can serve as the numerator in the equation that determines Compute Efficiency, with the power draw as the denominator: Compute Efficiency = CUPS/Watts Consumed. [21]

#### *Task 1*

Calculate the CUPS value of your data centre using Emerson Network Power's calculator at: http://www.emersonnetworkpower.com/en-ASIA/Latest-Thinking/EDC/Resources/Pages/EnergyLogicEfficiencyCalculator.aspx

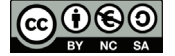

# 3 **Process for Data Centre Energy Efficiency**

Gaining energy efficiency in a facility can be summarized in a four-step process described in figure 9. Each step is briefly described in a following section.

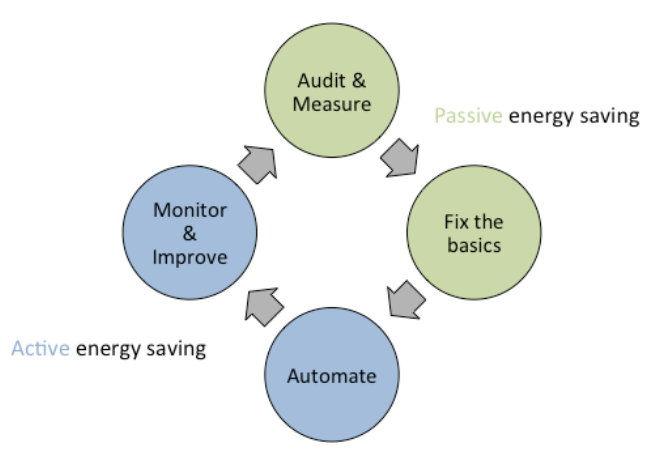

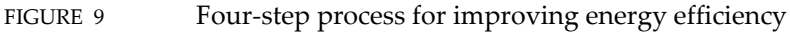

#### 3.1 AUDIT & MEASURE

An *energy audit* in a data centre should lead to increased understanding of the current energy consumption, ability to pin point the potential to save energy and a list of prioritized actions. Measurement as stated earlier should be real-time and the minimum long term. The Green Grid recommends using annual measurement results for calculating different xUE levels. Measuring is discussed more thoroughly in Chapter 5. *Energy audit* 

3.2 FIX THE BASICS

Energy efficiency may be categorized in two: *Passive* and *active* energy efficiency. Passive energy efficiency is related to fixing the basics. Passive energy efficiency does not necessarily need big investments but is more about investing efficient devices, low consumption devices, fixing air flow and so on. In figure 10 are results from Google's five networking rooms (called POP, *points of presence*) units achieved by improvements in passive energy efficiency.

*Points of presence* 

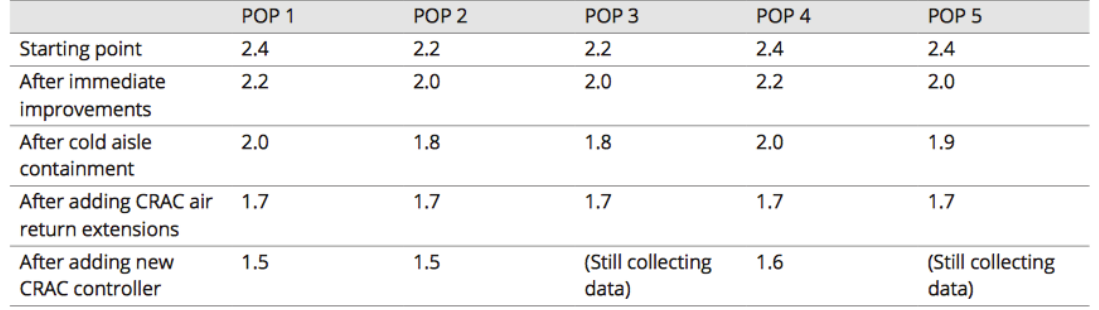

# PUE improvements for five POPs

FIGURE 10 PUE improvements for five POPs [7]

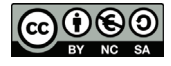

Without major investments (new CRAC units) Google was able to improve PUE level from 2.4 to 1.7.

3.3 AUTOMATE

Passive energy efficiency is saving energy silently. Active energy efficiency is needed to maximize and sustain the gains from passive energy efficiency. Active energy efficiency means using energy more intelligently to achieve the same results with less. Usually the easiest and quickest way to achieve energy savings is changing policies of an existing environment. This is done by increasing the automation level, add monitoring and maintenance of facilities.

Automation is discussed more thoroughly in Chapters 5 and 6.

3.4 MONITOR & IMPROVE

Savings can be lost without continuous monitoring and maintenance of the environment. Automated systems can drift away from optimal performance as small adjustments are made over time. People can slip back to energy waste behaviour if deviations go undetected and expectations are not reinforced.

Monitoring is discussed more thoroughly in Chapter 6.

*Task 2*  Check Google's best practices for increased efficiency at http://www.google.com/about/datacentres/efficiency/external/

#### 3.5 DATA CENTRE MATURITY MODEL

The Green Grid has developed the *Data Centre Maturity Model (DCMM)* to outline capability descriptors by area such that users can benchmark their current performance, determine their levels of maturity, and identify the ongoing steps and innovations necessary to achieve greater energy efficiency and sustainability, both today and into the future. The maturity model touches upon every aspect of the data centre including power, cooling, compute, storage and network. The levels of the model outline current best practices and a 5-year roadmap for the industry. [13] *Data Centre Maturity Model (DCMM)* 

> DCMM is divided in two: *Facility* and *IT*. The facility part consists of four areas: *Power*, *Cooling*, *Management* and *other*. These different areas are measured with levels from 0 to 5 where level 0 is minimal and 5 is highest, visionary level. [14]

*Task 3* 

Take a look at The Green Grid DCMM tool at: https://www.thegreengrid.org/Global/Content/Tools/DataCentreMaturityModel and check the areas that are related to data centre facilities (power, cooling, management and other). Try do define the maturity level of your data centre based on DCMM tool scale.

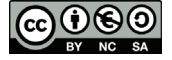

# 4 **Improving Data Centre Cooling and Energy Efficiency**

This section summarizes the most common solutions used to improve Data Centre Energy Efficiency with respect to cooling. In the next chapters the improvements with respect IT equipment are discussed.

Mixing hot and cold air flows may cause up to 50% loss in cooling efficiency. [18]. Therefore several techniques to prevent this mixing have developed.

#### 4.1 COLD AISLE AND UNDERFLOOR AIR CONTAINMENT

*Cold and hot aisle* 

*cold aisle containment (CAC)*  Pervilä et. al. states that both *cold and hot aisle* containment techniques are simple in their key idea: either the hot or the cold aisle is covered at the top and edges of the aisles. This forces the hot and cold air streams to separate. The shaded areas in Figures 11(a) and 11(b) show how *cold aisle containment (CAC)* limits the flow of the cold air stream so that it must pass through the equipment racks. In both cases the aisles must be refurbished so that leakages are minimized. Reasonably airtight doors are required at the edges to allow for operator access, and cable ducts must be isolated to prevent leakages. Different vendors' solutions range from purchasing entirely new racks to installing plastic curtains constraining the flows of air. Obviously, replacing the racks is a very time-consuming and delicate operation, which makes retrofit-capable solutions more desirable. [2]

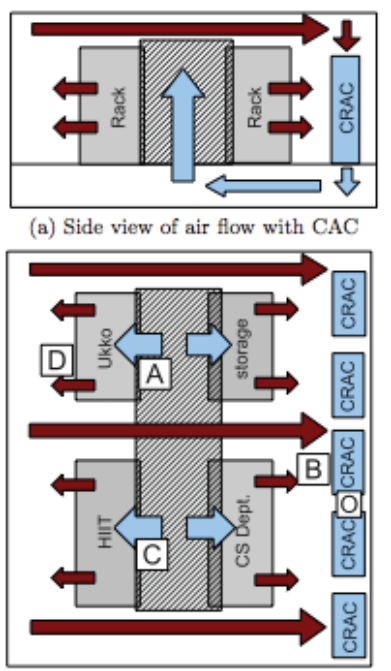

(b) Top view of air flow with CAC

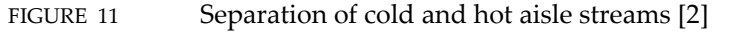

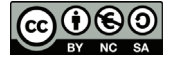

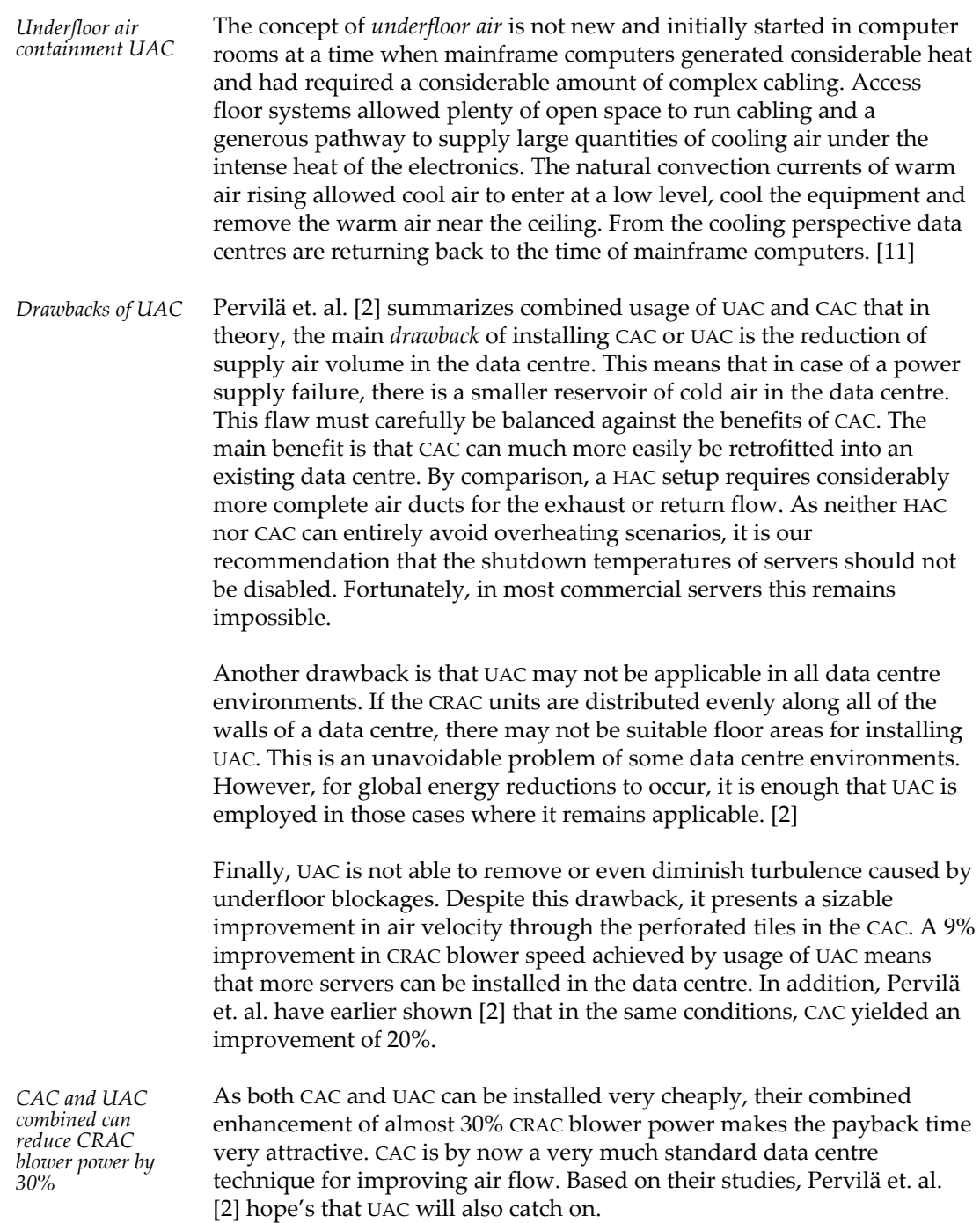

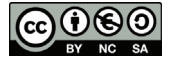

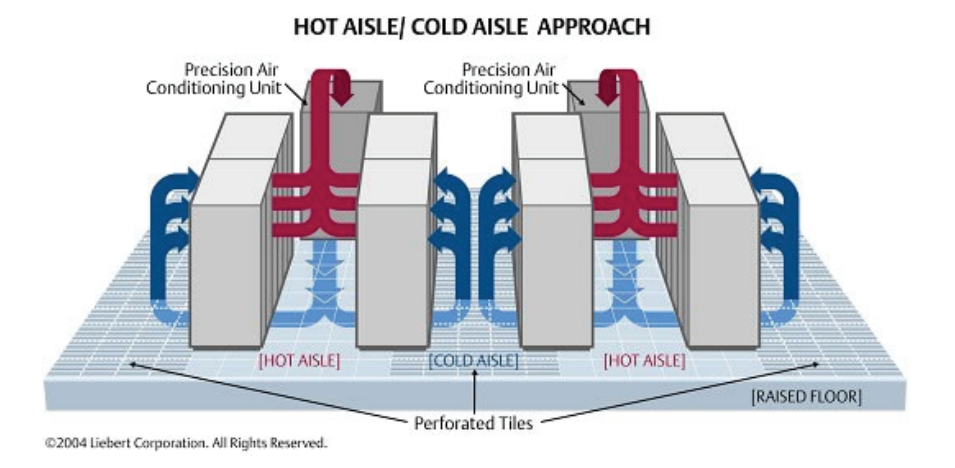

Figure 12 depicts the combination of CAC and UAC.

FIGURE 12 CAC and UAC combined for improved CRAC performance [16]

#### 4.2 MODULAR DATA CENTRE

The concept of a Modular Data Centre solution has eluded definition, if not comprehension. Through the short history of modular solutions and vendor marketing, a definition and categorization of solutions has emerged. The word 'modular' means a self-contained unit or item that can be combined or interchanged with others like it to create different shapes or designs. [12]

More specific, data centre oriented definition for a container and modular are:

– *Container* is a data centre product incorporating customized infrastructure to support power or cooling infrastructure, or racks of IT equipment. Containers are built using an ISO intermodal shipping container.

– *Modular* is an approach to data centre design that implies either a prefabricated data centre module or a deployment method for delivering data centre infrastructure in a modular, quick and flexible method. [12]

The concept of Modular Data Centre has been around over a decade. Around 2002 Google began experimenting with a container full of IT. APC (currently Schneider Electric) took an early approach to modularizing the data centre in 2004. A product called InfraStruXure Express was a mobile data centre truck with integrated power, cooling and racks. The primary use for it was disaster recovery and temporary or transitional IT projects. In January 2007 Sun Microsystems introduced the Blackbox data centre container. It is considered a kick-start for the notion of a Modular Data Centre. Google and Microsoft have continued to innovate their own solutions into a Modular Data Centre design. [12]

Modular Data Centre solutions are ideal for both green- and brownfield locations. It is a technology worth to consider when making new data centre investments.

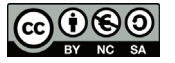

*Definitions* 

CSC – IT Centre for Science Ltd. is aiming to build one of the most ecoefficient data centres in the world. The location is Kajaani, in Northern Finland. Datacentre CSC Kajaani is a proven solution based on technology, modern, reliable infrastructure and ecological efficiency for data needs in research and development in public and private sector. CSC's data centre is a Modular Data Centre and started in production use in 2012. CSC's data centre aims for a near zero carbon footprint during its operational lifetime. Servers are cooled down with outside air and the primary means of electric power is hydropower-generated energy. The annual PUE of the data centre is estimated to be 1.15. [8]

CSC's chosen technology for Modular Data Centres is SGI Ice Cube Air R80 which promises up to 1.06 PUE for its products [10]. SGI module installed at Kajaani may be seen in figure 13.

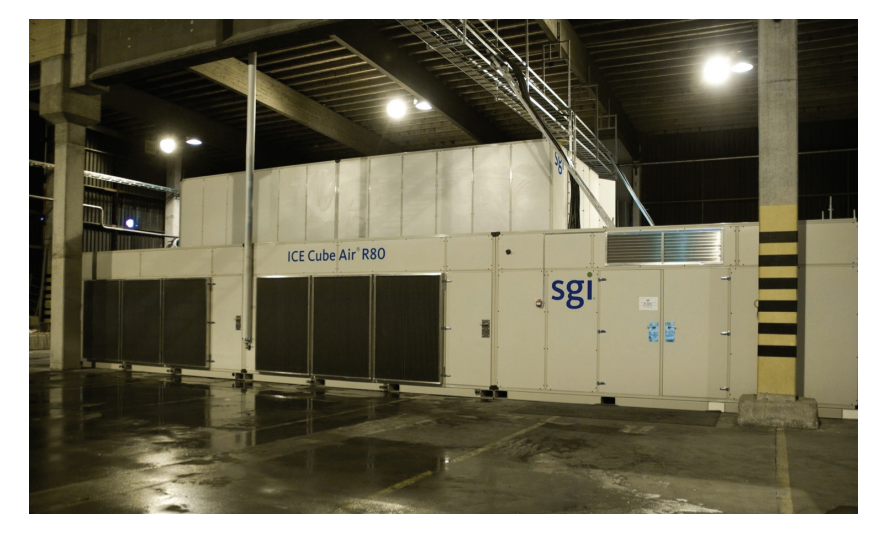

FIGURE 13 CSC's Modular Data Centre at Kajaani, Finland

#### *Task 4*

Take a look at a video of building a Modular Data Centre. Fast forward the video to *47:30* for two minutes part. Video may be found at http://qsb.webcast.fi/c/csc/csc\_2012\_1016\_csc/#/stream

#### 4.3 APPROVAL FOR ENERGY EFFICIENCY PROJECTS

As an IT administrator it is crucial also understand the logics behind business decisions. Advanced technology itself rarely is a reason for extra investment but business decisions should be based on earning more money out of the investments. Below are some factors that drive decision making and are worth to remember when reasoning energy efficiency projects in your organisation:

- 1 Present other projects within same framework
- 2 Include applicable rebates and incentives
- 3 Emphasize reduced maintenance costs and savings over time (Return
- of investment, *ROI*)
- 4 Simple payback

 – How long it will take for an investment to begin making money (Internal rate of return, IRR)

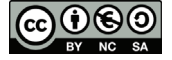

Decreased energy consumption equals smaller electricity bill but energy efficiency also has marketing value for the company. Green values are increasingly recognized by consumers and may affect their purchase behavior and decision-making. Business decisions are discussed more thoroughly in Chapter 5 and 6.

# 5 **Tier classification**

In section 1 we discussed the configuration of a data centre. The specific components which have to be present depends on how reliable the data centre has to be. To *classify the reliability*, the Uptime institute defined a Tier system<sup>1</sup>. The following list summarizes the high level characteristics of each tier. *Tier 1* is composed of a *single* path for power and cooling distribution, *without* redundant components, providing 99.671% availability. *Tier 2* is composed of a *single* path for power and cooling, *with* redundant components, providing 99.741% availability. *Tier 3* is composed of *multiple* active power and cooling distribution paths, but only one path is active, has redundant components, and is concurrently maintainable, providing 99,982% availability. *Tier 4* is composed of multiple active power and cooling distribution paths, has redundant components and is *fault tolerant*, providing 99.9995% availability. It is obvious that the more redundancy and fault tolerant the more expensive the data centre management is. *Classify the reliability Tier 1 Tier 2 Tier 3 Tier 4* 

#### S U M M A R Y

In this chapter the structure of energy consumption of a data centre was presented. Biggest influence to the energy efficiency (or lack of it) of a data centre in most cases is cooling. Basic physics of heat, humidity and pressure – which affects the cooling – were introduced. Results of big data centre operators' studies and best practices based on those experiences to reduce energy consumption were listed and briefly presented. Below is a summary by Barroso et. al. [1] of the practices to reduce energy consumption:

1 Careful air flow handling: segregate hot air exhausted by servers from cold air, and keep the path to the cooling coil short so that little energy is spent moving cold or hot air long distances.

2 Elevated temperatures: keep the cold aisle at 25-30°C rather than 18– 20°C. Higher temperatures make it much easier to cool data centres efficiently. Virtually no server or network equipment actually needs intake temperatures of 20°C, and there is no evidence that higher temperatures cause more component failures.

3 Free cooling: in most moderate climates, free cooling can eliminate the majority of chiller runtime or eliminate chillers altogether.

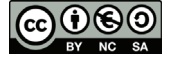

-

<sup>&</sup>lt;sup>1</sup> Turner, W.P., Seader, J.H. and Brill, K.G. 2005, Industry Standard Tier Classifications Define Site Infrastructure Performance, Uptime Institute, white paper

4 Better power system architecture: UPS and power distribution losses can often be greatly reduced by selecting higher-efficiency gear, as discussed in the previous chapter.

Different metrics – some well-known and less so – were introduced and explained briefly. Finally tools and processes were suggested to improve the energy efficiency of a data centre.

## *Literature*

- [1] Barroso et. al., The Datacentre as a Computer, http://www.morganclaypool.com/doi/abs/10.2200/S00516ED2V01Y201306CAC024
- [2] M. Pervilä et. al., Data Centre Energy Retrofits, Helsinki University 2013
- [3] Schneider-Electric, Schneider Energy University, http://schneideruniversities.com/energy-university/
- [4] C. Malone and C. Belady. Metrics to characterize datacentre & IT equipment energy use. In Proceedings of the Digital Power Forum, Richardson, TX, September 2006.
- [5] The Green Grid, WUE white paper, http://www.thegreengrid.org/~/media/WhitePapers/WUE
- [6] The Green Grid, CUE white paper, http://www.thegreengrid.org/en/Global/Content/white-papers/Carbon\_Usage\_ Effectiveness\_White\_Paper
- [7] Google, Google's Green Data Centres: Network POP Case Study, http://static.googleusercontent.com/external\_content/untrusted\_dlcp/www.google.com/ en/us/corporate/datacentre/dc-best-practices-google.pdf
- [8] CSC, Datacentre CSC Kajaani homepage, http://www.csc.fi/english/datacentre
- [9] CSC, Datacentre CSC Kajaani opening ceremonies,
- http://qsb.webcast.fi/c/csc/csc\_2012\_1016\_csc/#/stream [10] SGI, Ice Cube Air white paper,
- http://www.sgi.com/products/data\_centre/ice\_cube\_air/
- [11] Carrier, Design guide to underfloor air distribution,
- http://www.docs.hvacpartners.com/idc/groups/public/documents/techlit/ds\_ufad.pdf [12] Rath Consulting, Data centre knowledge guide to Modular Data Centres,
- http://whitepapers.datacentreknowledge.com/?option=com\_categoryreport&task=viewab stract&pathway=no&autodn=1&title=15932&crv=0&src=3956&ctg=655&cmp=4101&yld=1
- [13] The Green Grid, DCMM tools homepage, https://www.thegreengrid.org/Global/Content/Tools/DataCentreMaturityModel
- [14] The Green Grid, DCMM poster, https://www.thegreengrid.org/Global/Content/Tools/~/media/Images/DCMM/DCMM\_ StandardE.pdf
- [15] Kothandaraman, C.P., Fundamentals of Heat and Mass Transfer, New Age International 2006
- [16] Core Airconditioning Ltd., Company homepage, http://www.coreac.com/airconditioning/products/computerroom.htm
- [17] The Green Grid, PUE white paper, http://www.thegreengrid.org/sitecore/content/Global/Content/white-papers/ The-Green-Grid-Data-Centre-Power-Efficiency-Metrics-PUE-and-DCiE.aspx

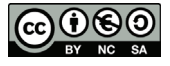

- [18] Motiva, Energiatehokas konesali, http://www.motiva.fi/files/4828/Energiatehokas\_konesali.pdf
- [19] Greijer, A., Energieffektivitet i datahallar, http://www.eko-fysisk datormiljo.se/ovrigt/NPUE.pdf
- [20] McKinsey & Company, Revolutionizing Data Centre Energy Efficiency,
- http://www.ecobaun.com/images/Revolutionizing\_Data\_Centre\_Efficiency.pdf [21] Emerson Network Power, Energy Logic: Calculating and Prioritizing
- Your Data Centre IT Efficiency Actions, http://www.emersonnetworkpower.com/documents/en-us/latest-thinking/edc/ documents/white%20paper/energylogicmetricpaper.pdf
- [22] Viawest, PUE: The Measure of Accountability in Data Centre Power Use industry white paper, http://www.viawest.com/sites/default/files/asset/document/PUE\_-\_The\_Measure\_ of\_Accountability\_in\_Data\_Centre\_Power\_Use.pdf
- [23] Wikipedia, Power Distribution Unit, http://en.wikipedia.org/wiki/Power\_distribution\_unit
- Barroso, L.A., Clidaras, J. and Hölzle, U. The Datacentre as a Computer. An Introduction to the Design of Warehouse-Scale Machines, Second Edition, Morgan & Claypool Publishers, 2013.
- Pelley, S., Meisner, D., Wenisch, T.F., & VanGilder, J.W. (2009). Understanding and abstracting total data centre power. Paper presented at the Workshop on Energy-Efficient Design
- Pervilä M. Data Centre Energy Retrofits, University of Helsinki, 2013.
- Salim, M. (2009). Energy In Data Centres: BENCHMARKING and Lessons Learned. (Cover story). Engineered Systems, Volume 26 (Issue 4),
	- 24-32.

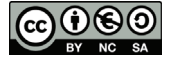

M O D E L A N S W E R S

# **Answers to Reflection Questions**

- 1 According to ASHRAE data, cited by Green Grid, the recommended operating temperature for IT equipment is in the range 18 – 27 degrees Celsius<sup>2</sup>. During its normal operation, IT equipment produces large amounts of energy. Heat cannot be destroyed so it needs to be channeled out of a data centre in one way or another. Also the more controlled the process is the better. For example conduction and convection occur when heat is conducted away from processor and other computer parts through heat sinks into the surrounding, flowing air. Regulating air flow and keeping it at optimal temperature and separated from warm air increases the efficiency of cooling.
- 2 There should be a balance between enough moisture to prevent static electricity (can damage the IT equipment) and not too much moisture (than condense forms on the IT equipment; with short circuit and fire). *How part* is data centre related. Usually there are own equipment for that or it is done with CRAC units. Important it is because of static electricity though risk for that is in minor role. Dew point then again is one way of controlling co-operation of different CRAC units of a data centre.
- 3 They all are telling the same thing but from different approach. Same variables exist in different equations and when used together along the recommendations of The Green Grid will give a realistic overview of a Data Centre Energy Efficiency.
- 4 From some perspective 'rules' for calculating a PUE value are too loose which causes intentionally or unintentionally wrong PUE values. This may take away the credibility of a PUE value as a metric. Then again before PUE there were no unified, standard way to measure and compare data centres energy efficiency at all. And introduction of a PUE metric was one of the first steps towards comparable energy efficiency measurement.
- 5 No single, perfect metric exists. New metrics come from a need that earlier metrics do not fulfill. On the other hand the authority coming up with metrics wishes to define the way energy efficiency is measured since it brings business for the authority at issue. More metrics bring scale for the subject but may reduce the comparability of different results if all parties do not follow certain metrics. Certain simplicity keeps comparing easy and understandable for common sense but at the same time could subordinate metrics for malpractices. In order to make improvements comparable this course uses the EU Code of Conduct on Data Centres as the guideline.

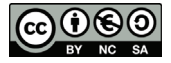

-

<sup>&</sup>lt;sup>2</sup> https://www.thegreengrid.org/~/media/WhitePapers/WP50-Data%20Center%20Efficiency %20and%20IT%20Equipment%20Reliability%20at%20Wider%20Operating%20Temperature %20and%20Humidity%20Ranges.pdf?lang=en